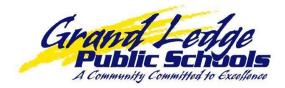

Grand Ledge Public Schools uses SchoolMessenger to communicate with families regarding school closings, school events, food service balances, student attendance and many other important notices. Parents/guardians may now establish how our system communicates with them.

To change the settings, parents/guardians should log into PowerSchool and click the 🏼 icon:

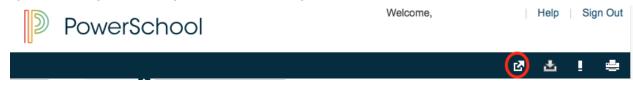

## Then click "Contact Manager"

| Applications    |                                   | Close |  |
|-----------------|-----------------------------------|-------|--|
| Applications    | Description                       |       |  |
| Contact Manager | SchoolMessenger - Contact Manager |       |  |

Then click "Contacts" followed by the "Edit" action for each of their children.

| SchoolMes    | senger    |     | Grand Ledge P | Help Logout |
|--------------|-----------|-----|---------------|-------------|
| Messages Cor | ntacts    |     |               |             |
| Contacts     |           |     |               |             |
| First Name   | Last Name | ID# | Actions       |             |
|              |           |     | Calit Edit    |             |

The next screen contains all the phone numbers and email addresses reported to the child's school. For each number/email, choices can be made to receive notifications for the various categories by clicking the boxes.

- Non-school Hours Emergency would be used to send Emergency information when school is not in session.
- School Hours Emergency would be used to send Emergency information when school is in session.
- Attendance is used only by Grand Ledge High School to report student absences to parents/guardians
- Food Service is used to notify families when a student's food service balance is less than \$0
- General most communication is sent with this category by the district and schools
- Student EMail is used to send email to students
- Survey is used for quick surveys
- The message sender chooses how to send the message (Phone, EMail and/or Text), so parents/guardians are encouraged to ensure that for each message type numbers and/or email addresses are identified.

After making desired changes click save at the bottom of the screen.

| st Name              | Last Name                                             | ID#                                                                                                    | Actions                        |  |
|----------------------|-------------------------------------------------------|----------------------------------------------------------------------------------------------------|--------------------------------|--|
|                      |                                                       |                                                                                                    | 🥜 Edit                         |  |
|                      |                                                       |                                                                                                    |                                |  |
|                      |                                                       |                                                                                                    |                                |  |
|                      |                                                       |                                                                                                    |                                |  |
|                      |                                                       |                                                                                                    |                                |  |
| Phone                |                                                       |                                                                                                    |                                |  |
| none                 | Non-school Hours Emergency School Hours Emergence     | cy   🗹 Attendance   🗹 Food Service   🗹 Ge                                                                                                    | neral 🗌 Student EMail 🛛 Survey |  |
|                      | Non-school Hours Emergency School Hours Emergency     |                                                                                                    |                                |  |
|                      | Non-school Hours Emergency School Hours Emergency     |                                                                                                    |                                |  |
|                      | Non-school Hours Emergency School Hours Emergency     |                                                                                                    |                                |  |
|                      | Non-school Hours Emergency     School Hours Emergency |                                                                                                    | neral Student EMail Survey     |  |
|                      | Non-school Hours Emergency School Hours Emergence     | cy   Attendance   Food Service   Ge                                                                                                    | neral  Student EMail  Survey   |  |
|                      | Non-school Hours Emergency School Hours Emergence     | cy 🗌 Attendance 📄 Food Service 🗹 Ge                                                                                                    | neral 🗌 Student EMail 🗌 Survey |  |
|                      | Non-school Hours Emergency School Hours Emergence     | cy    Attendance    Food Service    Ge                                                                                                    | neral 🗌 Student EMail 📄 Survey |  |
|                      | Non-school Hours Emergency School Hours Emergence     | cy   🗌 Attendance   🗌 Food Service   🗌 Ge                                                                                                    | neral 📋 Student EMail 📋 Survey |  |
| Email                |                                                       |                                                                                                    |                                |  |
| -                    | Non-school Hours Emergency     School Hours Emergence |                                                                                                    |                                |  |
|                      | Non-school Hours Emergency School Hours Emergence     |                                                                                                    |                                |  |
|                      | Non-school Hours Emergency     School Hours Emergence |                                                                                                    |                                |  |
|                      | Non-school Hours Emergency     School Hours Emergence |                                                                                                    |                                |  |
|                      | Non-school Hours Emergency     School Hours Emergence |                                                                                                    |                                |  |
| Text (Mobile)        | Non-school Hours Emergency     School Hours Emergence | cy Attendance Food Service Ge                                                                                                    | neral 🗹 Student EMail 🗌 Survey |  |
|                      | Non-school Hours Emergency School Hours Emergence     | cy   🗌 Attendance   🗌 Food Service   🗹 Ge                                                                                                    | neral Student EMail            |  |
|                      | Non-school Hours Emergency School Hours Emergence     | cy   🗌 Attendance   🗌 Food Service   🗹 Ge                                                                                                    | neral 🗌 Student EMail          |  |
|                      | Non-school Hours Emergency     School Hours Emergence | cy CAttendance Control Control | neral 🗌 Student EMail          |  |
|                      | Non-school Hours Emergency     School Hours Emergence | cy   C Attendance   C Food Service   C Ge                                                                                                    | neral 🗌 Student EMall          |  |
|                      | Non-school Hours Emergency     School Hours Emergence | cy Attendance Food Service Ge                                                                                                    | neral 🗌 Student EMail          |  |
|                      | Non-school Hours Emergency     School Hours Emergence | cy   C Attendance   C Food Service   C Ge                                                                                                    | neral Student EMail            |  |
|                      | Non-school Hours Emergency     School Hours Emergence | cy   C Attendance   Food Service   Ge                                                                                                    | neral 🗌 Student EMail          |  |
|                      | Non-school Hours Emergency     School Hours Emergence | cy   C Attendance   C Food Service   C Ge                                                                                                    | neral Student EMail            |  |
|                      | Non-school Hours Emergency     School Hours Emergence | cy   C Attendance   C Food Service   C Ge                                                                                                    | neral Student EMail            |  |
| Save To All Contacts |                                                       |                                                                                                    |                                |  |